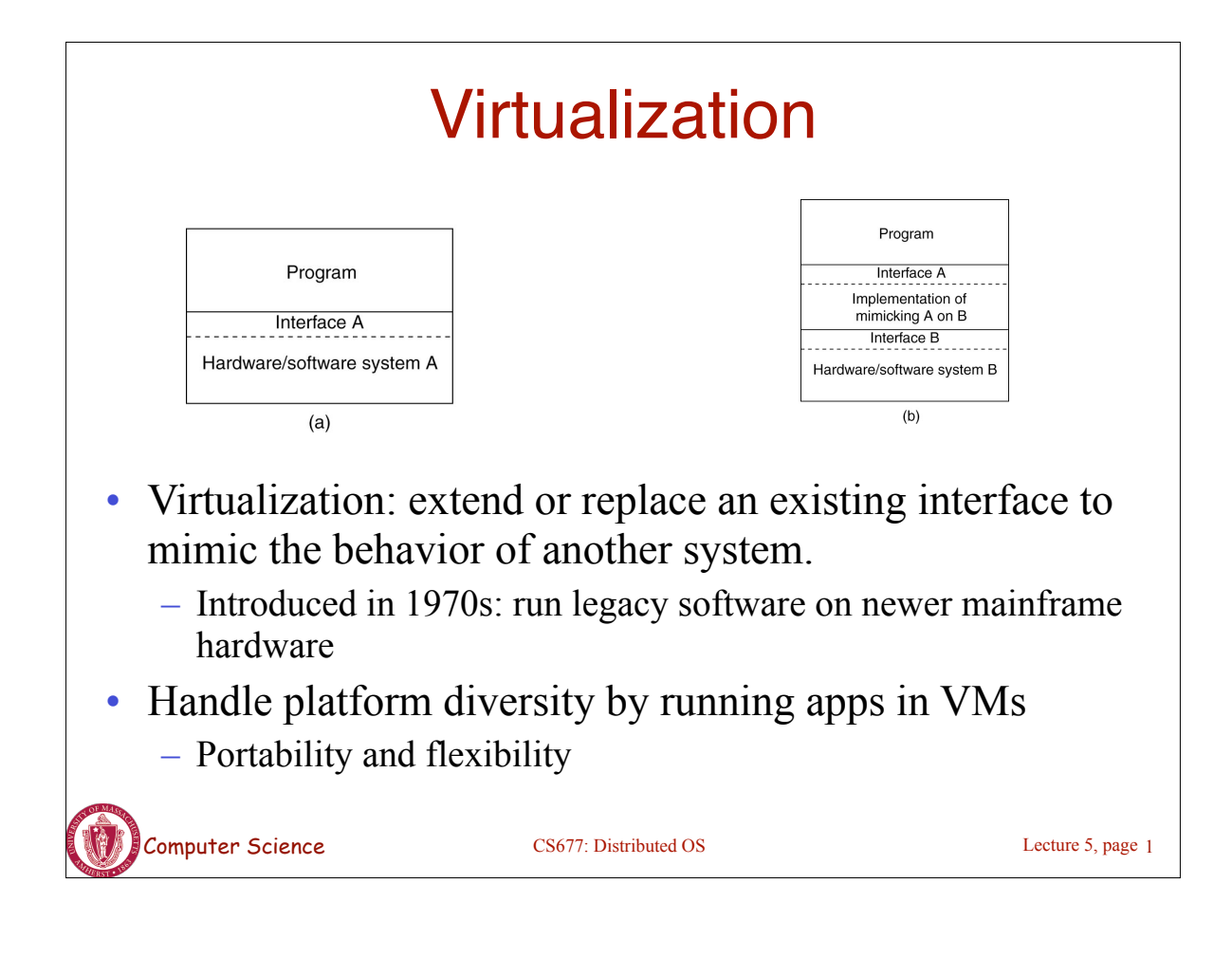

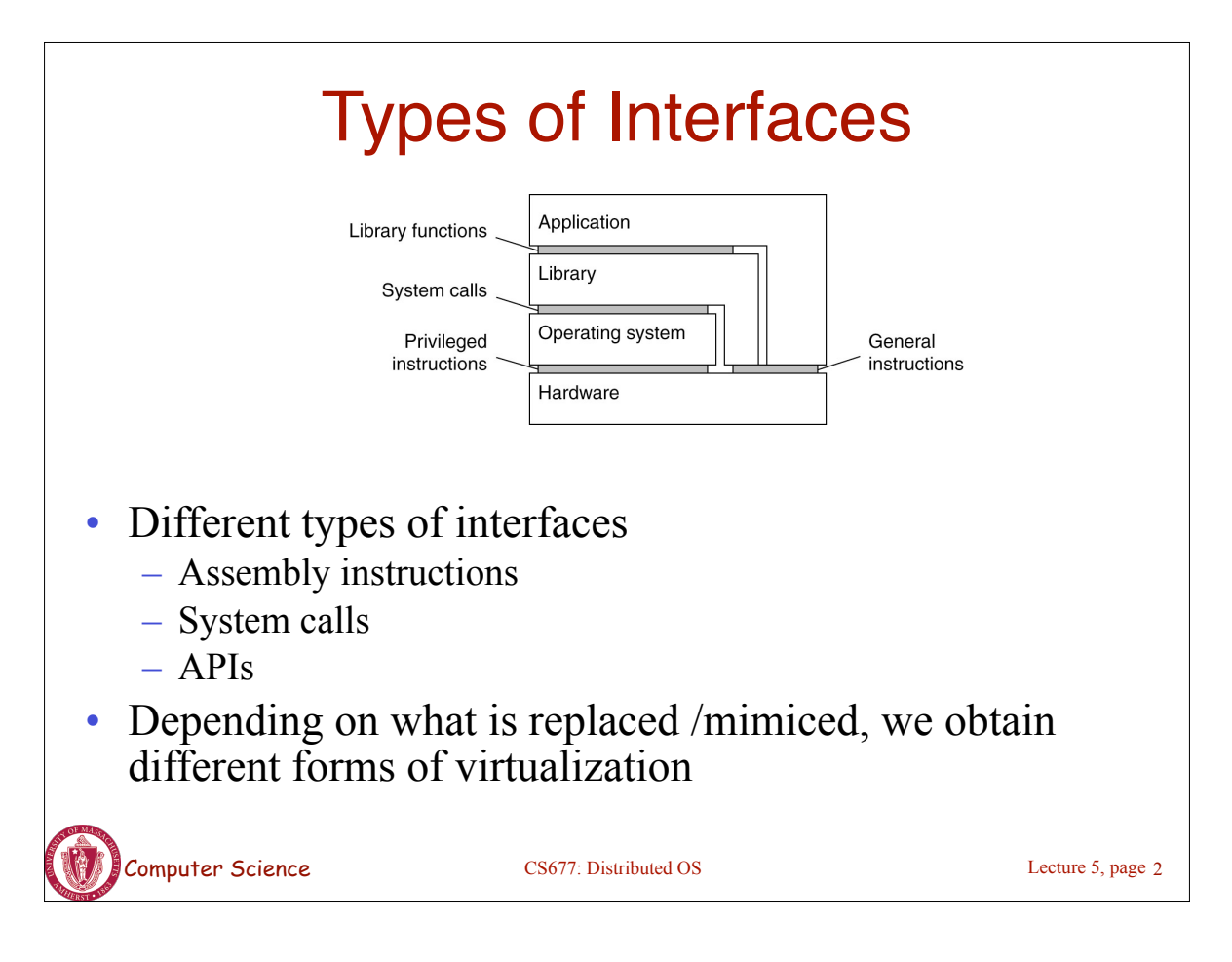

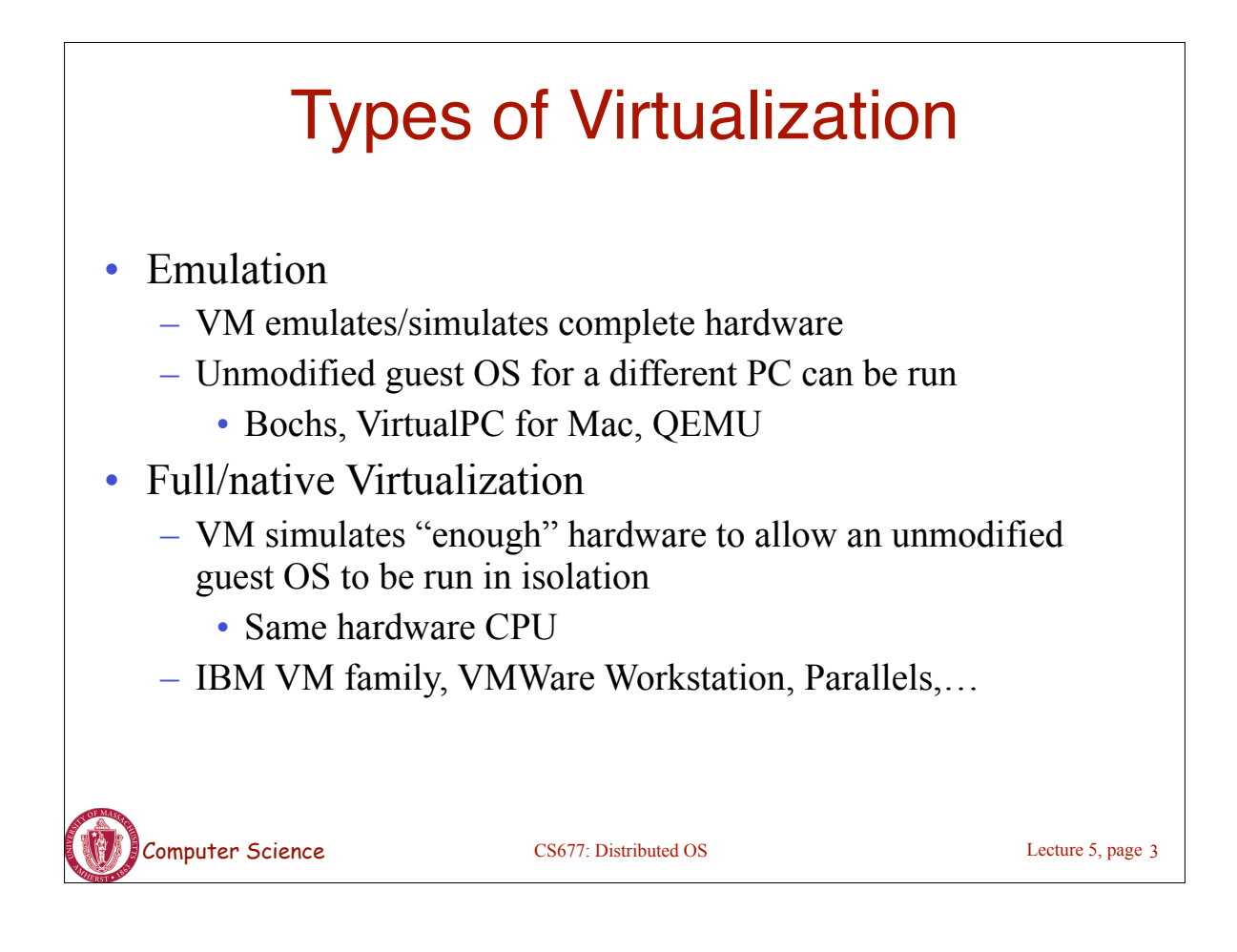

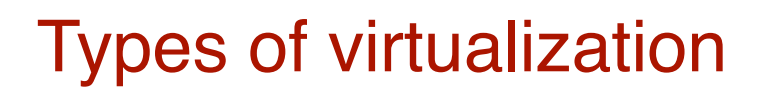

- Para-virtualization
	- VM does not simulate hardware
	- Use special API that a modified guest OS must use
	- Hypercalls trapped by the Hypervisor and serviced
	- Xen, old versions of VMWare ESX Server
- OS-level virtualization
	- OS allows multiple secure virtual servers to be run
	- Guest OS is the same as the host OS, but appears isolated
		- apps see an isolated OS
	- Solaris Containers, BSD Jails, Linux Vserver
- Application level virtualization
	- Application is gives its own copy of components that are not shared
		- (E.g., own registry files, global objects) VE prevents conflicts
	- JVM, Rosetta on Mac (also emulation), WINE

Computer Science CS677: Distributed OS

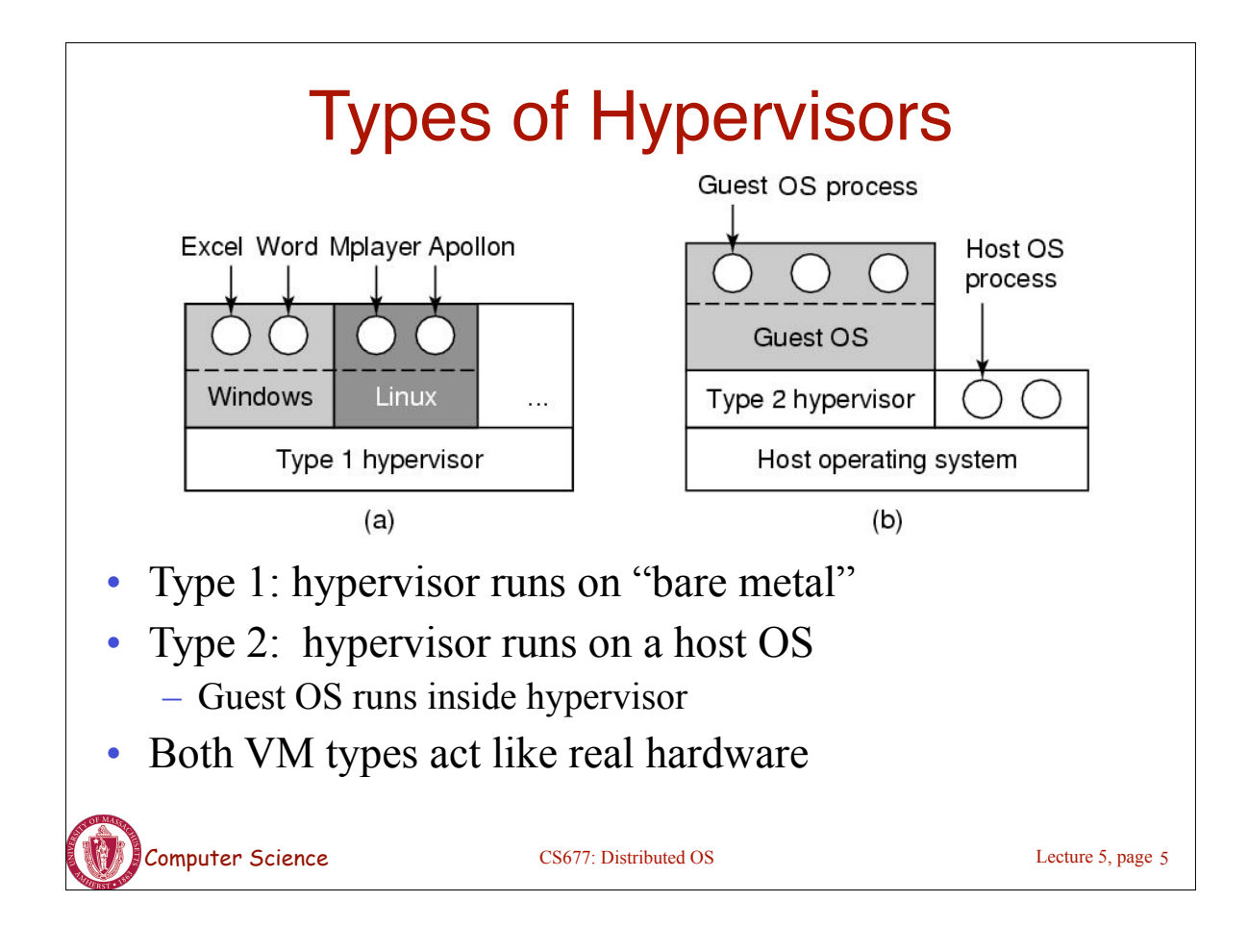

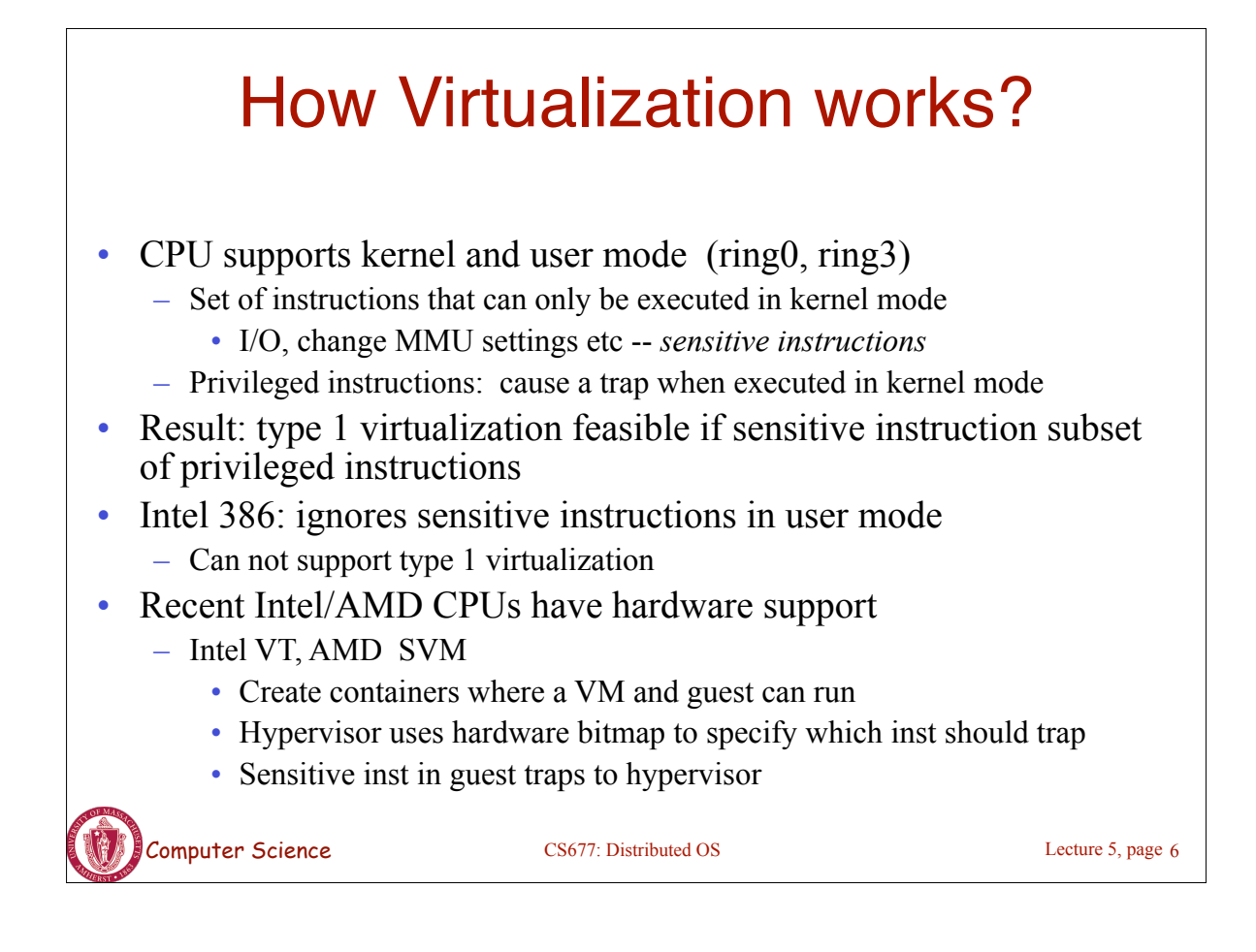

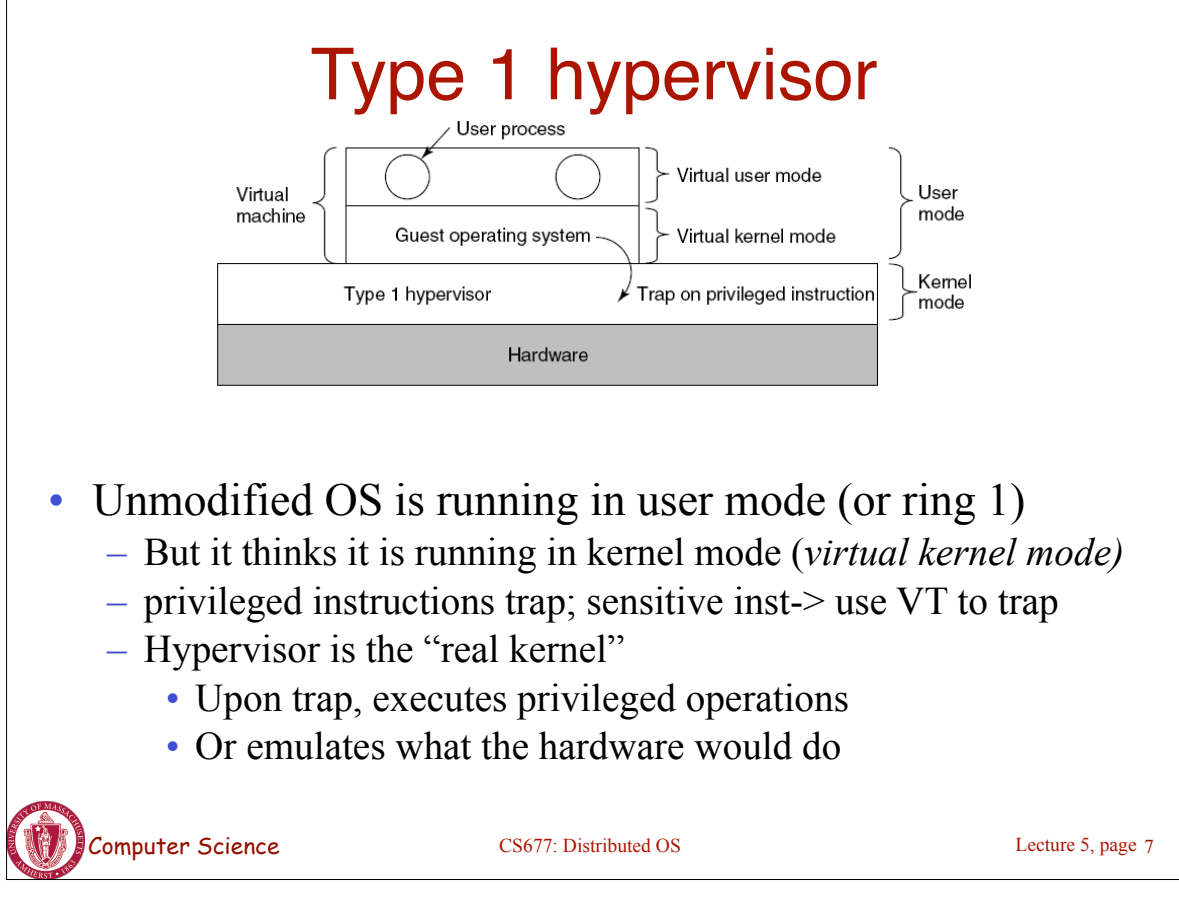

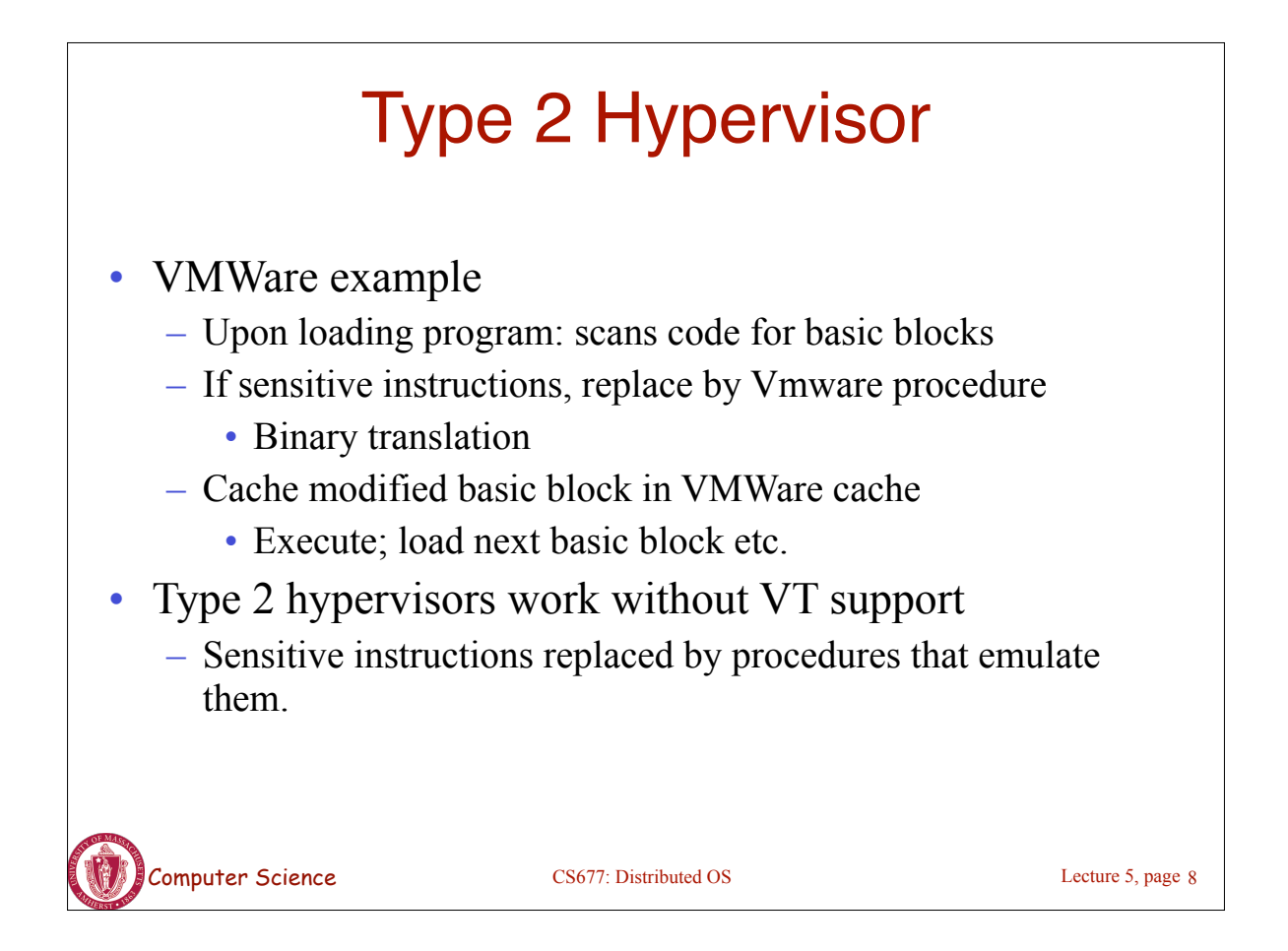

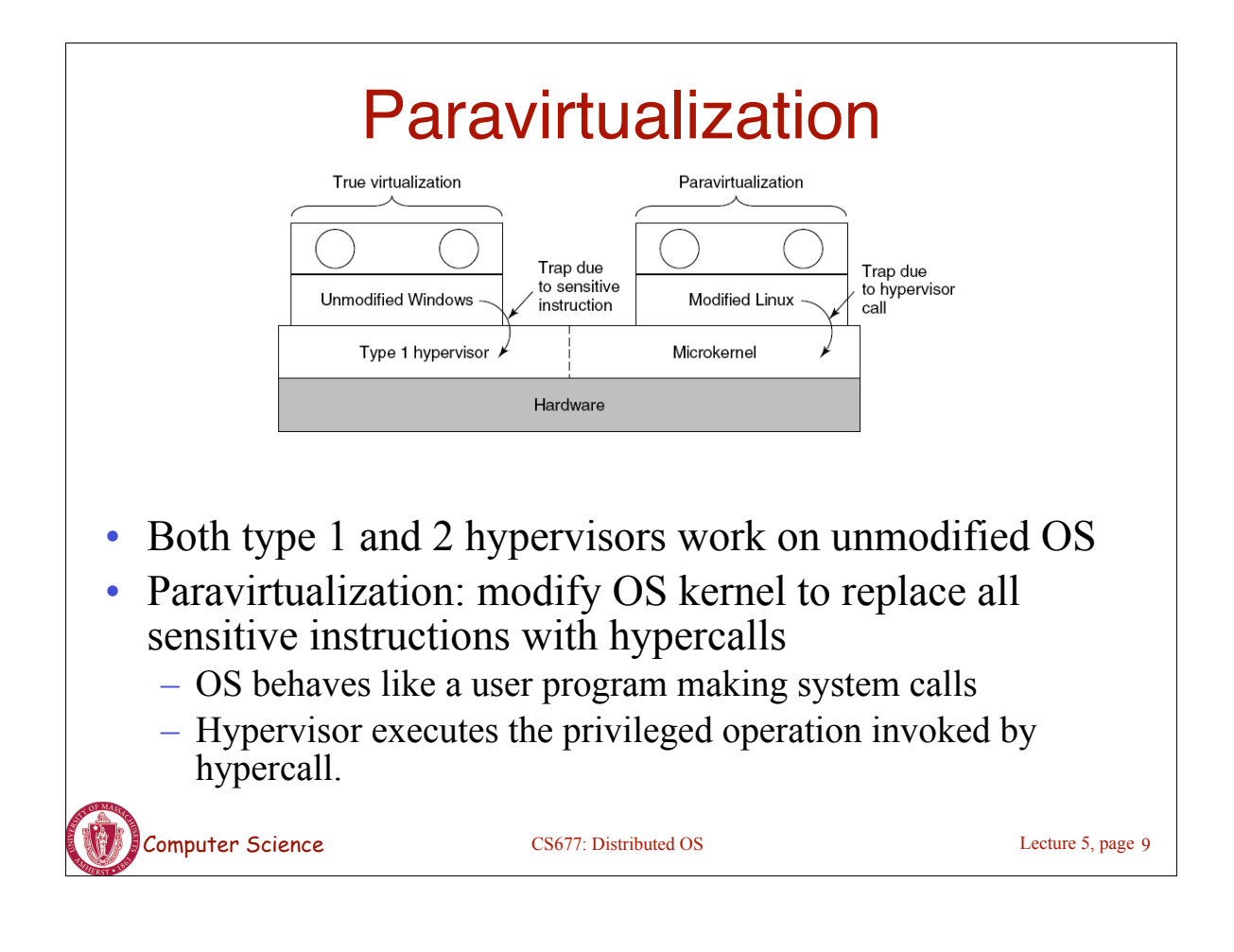

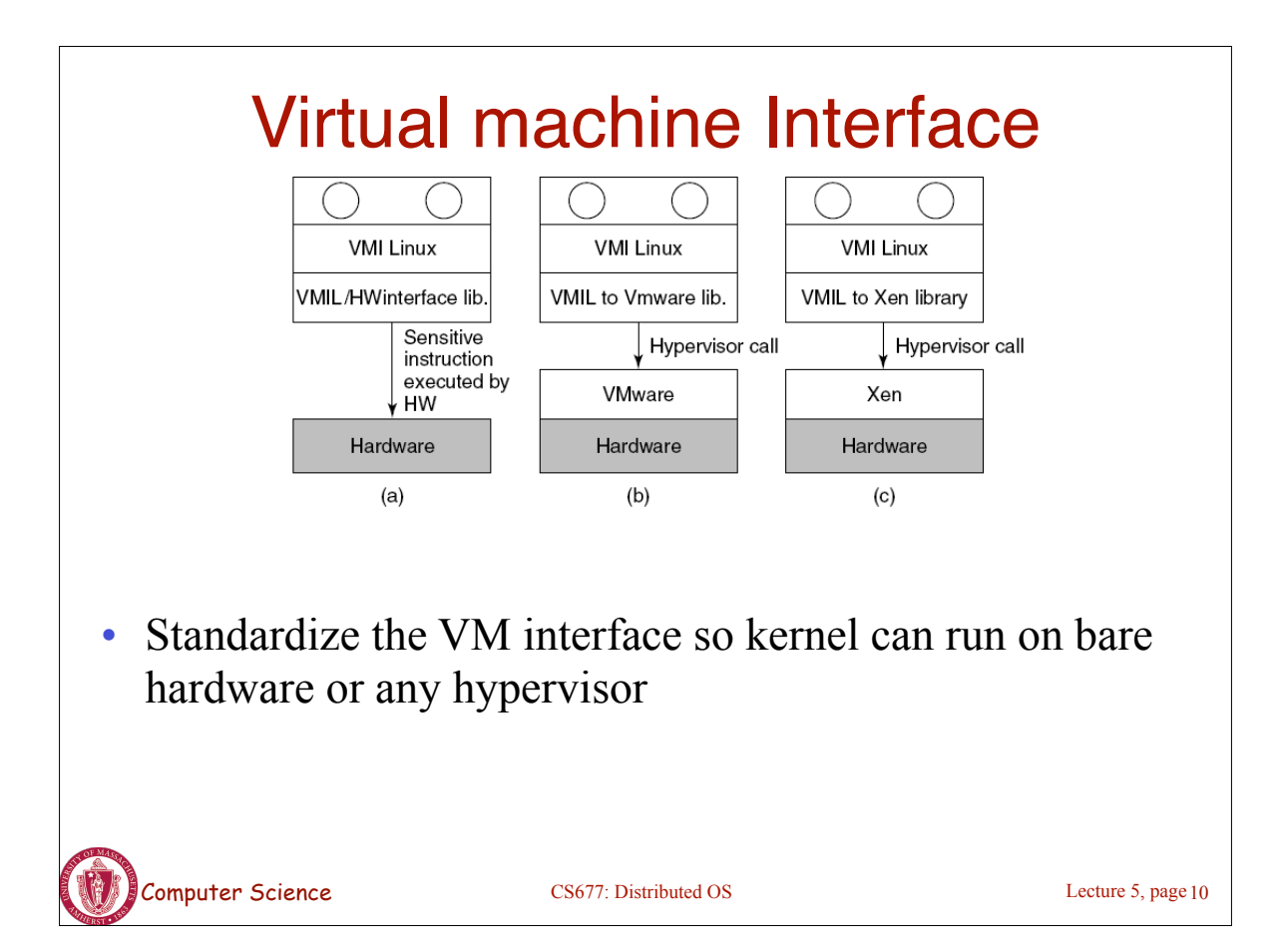

## Memory virtualization

- OS manages page tables
	- Create new pagetable is sensitive -> traps to hypervisor
- hypervisor manages multiple OS
	- Need a second shadow page table
	- OS: VM virtual pages to VM's physical pages
	- Hypervisor maps to actual page in shadow page table
	- Two level mapping
	- Need to catch changes to page table (not privileged)
		- Change PT to read-only page fault
		- Paravirtualized use hypercalls to inform

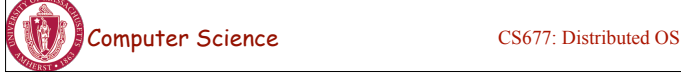

Lecture 5, page 11

## Computer Science CS677: Distributed OS Lecture 5, page 12 I/O Virtualization Each guest OS thinks it "owns" the disk • Hypervisor creates "virtual disks" – Large empty files on the physical disk that appear as "disks" to the guest OS • Hypervisor converts block # to file offset for I/O – DMA need physical addresses • Hypervisor needs to translate CS677: Distributed OS

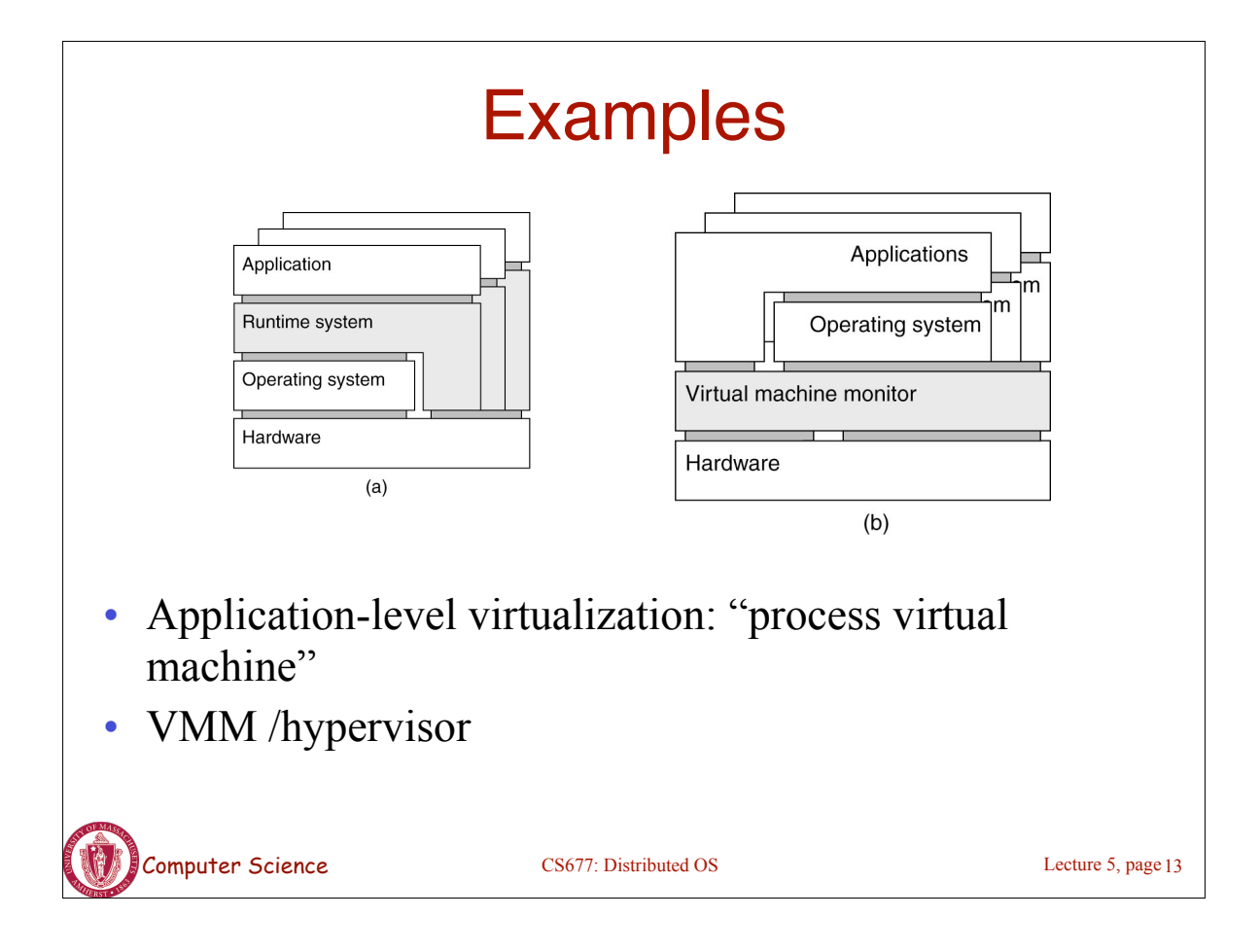

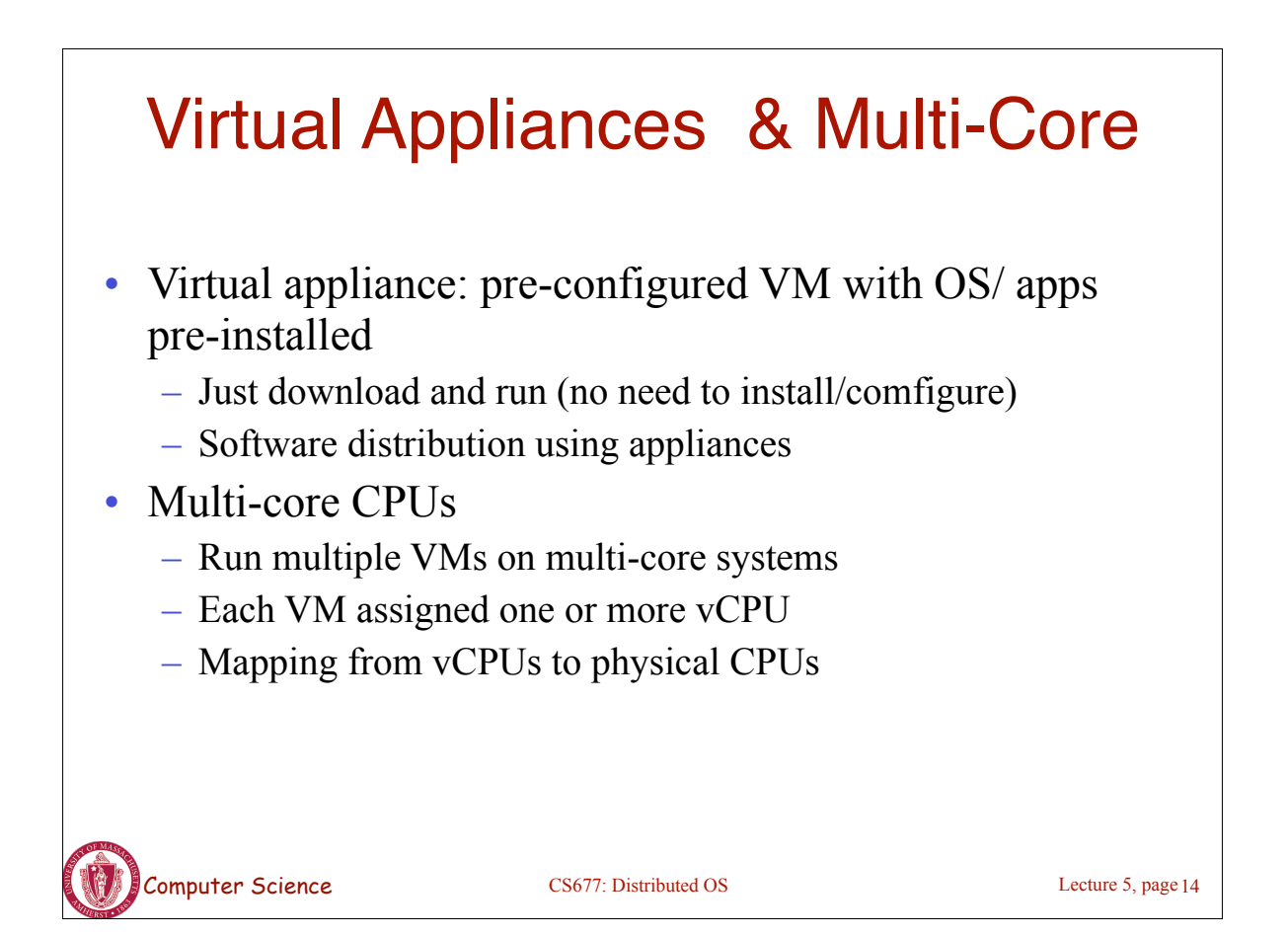

## Use of Virtualization Today • Data centers: – server consolidation: pack multiple virtual servers onto a smaller number of physical server

- saves hardware costs, power and cooling costs
- Cloud computing: rent virtual servers
	- cloud provider controls physical machines and mapping of virtual servers to physical hosts
	- User gets root access on virtual server
- Desktop computing:
	- Multi-platform software development
	- Testing machines

Computer Science

- Run apps from another platform<br>
Computer Science<br>
Lecture 5, page 15

Case Study: PlanetLab virtual machines virtual machines Process Process rocess Vserver Vserver Vserver Vserver Vserver Linux enhanced operating system Hardware • Distributed cluster across universities – Used for experimental research by students and faculty in networking and distributed systems Uses a virtualized architecture – Linux Vservers – Node manager per machine – Obtain a "slice" for an experiment: slice creation service

Lecture 5, page 16